Motivation Qantiles sorting Global ranking HPC ranking Conclusion

Motivation Qantiles sorting Global ranking HPC ranking Conclusion

 $\tilde{\circ}$ 

### Motivation: showing a performance tableau

## Ranking big multicriteria performance tableaux

Raymond Bisdorff

Université du Luxembourg FSTC/ILAS

ORBEL<sup>'30</sup> Louvain-la-Neuve, January 2016

# mance table show-

Consider a perfor-Performance table auditor2 1

ing the service quality of 12 commercia cloud providers measured by an external auditor on 14 incommensurable performance criteria.

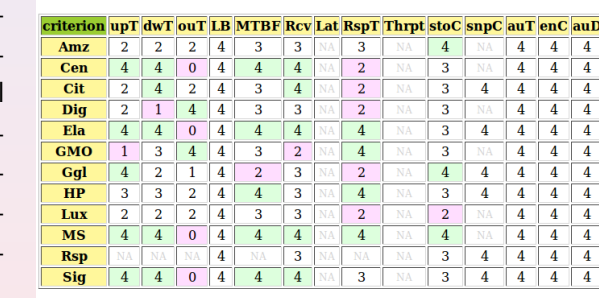

**Legend:**  $0 = 'very weak', 1 = 'weak', 2 = 'fair', 3 = 'good', 4 = 'very good',' NA' =$ missing data; 'green' and 'red' mark the **best**, respectively the worst, performances on each criterion.

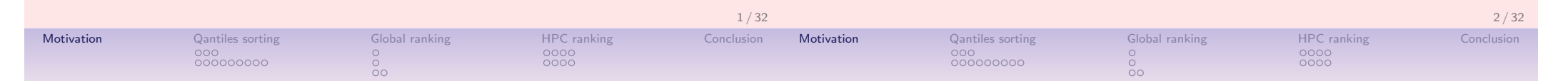

#### Motivation: showing an ordered heat map

The same performance tableau may be optimistically colored with the highest 7-tiles class of the marginal performances and presented like a heat map,

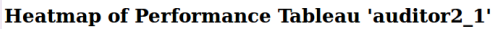

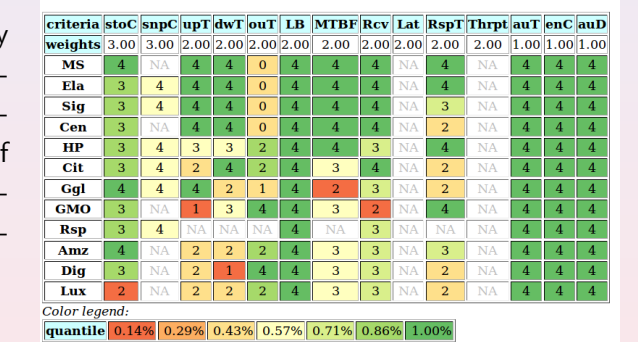

eventually linearly ordered, following for instance the Copeland ranking rule, from the best to the worst performing alternatives (ties are lexicographically resolved).

#### How to handle big performance tableaux ?

- The Copeland ranking rule is based on crisp net flows requiring the in- and out-degree of each node in the outranking digraph;
- When the order  $n$  of the outranking digraph becomes big (several thousand), this requires handling a huge set of  $n^2$ pairwise outranking situations;
- We shall present hereafter a sparse model of the outranking digraph, where we only keep a linearly ordered list of quantiles equivalence classes with local outranking content.

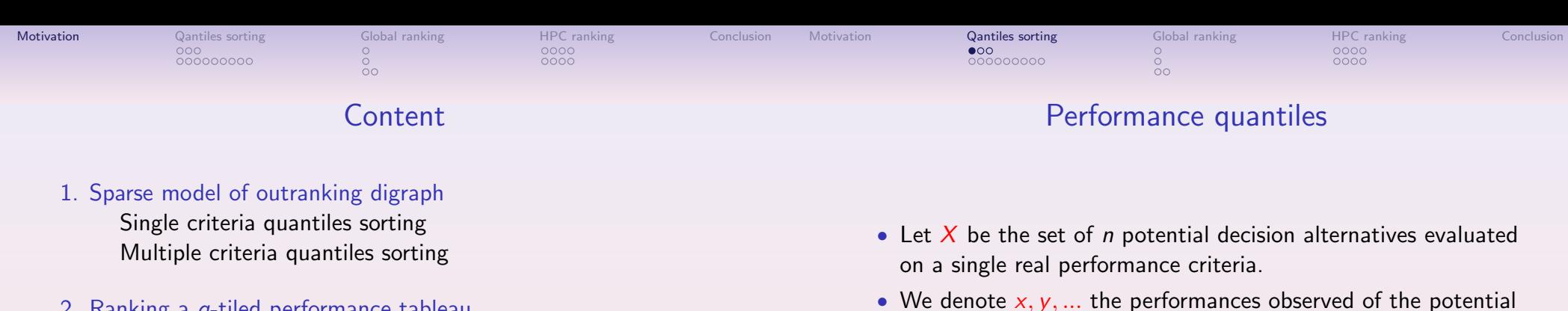

- 2. Ranking a  $q$ -tiled performance tableau Properties of the q-tiles sorting Ordering the q-tiles sorting result q-tiles ranking algorithm
- 3. HPC-ranking a big performance tableau

Multithreading the sorting&ranking procedure Profiling the HPC sorting&ranking procedure

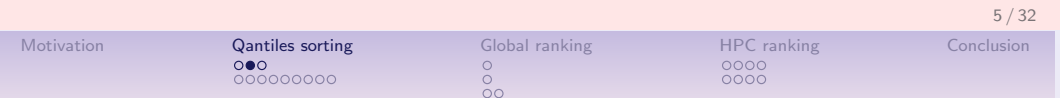

#### Performance quantile classes

- We consider a series:  $p_k = k/q$  for  $k = 0, \dots q$  of  $q + 1$  equally spaced quantiles like
	- quartiles: 0, .25, .5, .75, 1,
	- quintiles: 0, .2, .4, .6, .8, 1,
	- deciles: 0, .1, .2, ..., .9, 1, etc
- The upper-closed  $q^k$  class corresponds to the interval  $[q(p_{k-1}); q(p_k)]$ , for  $k = 2, ..., q$ , where  $q(p_q) = \max_{X} x$  and the first class gathers all data below  $p_1$ :  $]-\infty$ ;  $q(p_1)$ .
- The lower-closed  $q_k$  class corresponds to the interval  $[q(p_{k-1}); q(p_k)]$ , for  $k = 1, ..., q-1$ , where  $q(p_0) = \min_{x \in X}$ and the last class gathers all data above  $q(p_{q-1})$ :  $[q(p_{q-1}), +\infty]$ .
- We call *q*-tiles a complete series of  $k = 1, ..., q$  upper-closed  $q^k$ , resp. lower-closed  $q_k$ , quantile classes.

observed *n* performances in X are less or equal to  $q(p)$ .

• We call quantile  $q(p)$  the performance such that  $p\%$  of the

decision actions in  $X$ .

**x**

 $q(p_k)$ 

 $q(p_{k-1})$ 

• The quantile  $q(p)$  is estimated by linear interpolation from the cumulative distribution of the performances in X.

q-tiles sorting on a single criteria

If  $x$  is a measured performance, we may distinguish three sorting situations:

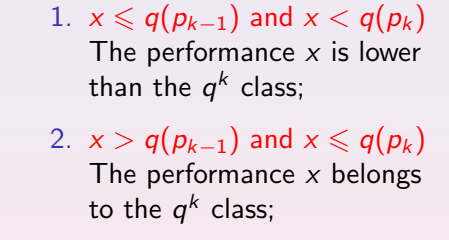

3.  $(x > q(p_{k-1})$  and)  $x > g(p_k)$ The performance  $x$  is higher than the  $p^k$  class.

If the relation  $\lt$  is the dual of  $\geq$ , it will be sufficient to check that both,  $q(p_{k-1}) \ngeq x$ , as well as  $q(p_k) \geq x$ , are verified for x to be a member of the  $k$ -th  $q$ -tiles class.

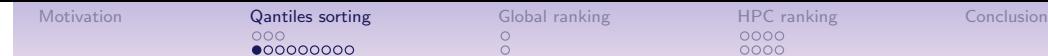

#### Multiple criteria extension

- $A = \{x, y, z, ...\}$  is a finite set of *n* objects to be sorted.
- $F = \{1, ..., m\}$  is a finite and coherent family of m performance criteria.
- For each criterion  $j$  in  $F$ , the objects are evaluated on a real performance scale  $[0;M_j]$ ,
	- supporting an indifference threshold  $ind_i$

and a preference threshold  $\mathit{pr}_j$  such that  $0 \leqslant \mathit{ind}_j < \mathit{pr}_j \leqslant M_j.$ 

- The performance of object  $x$  on criterion  $j$  is denoted  $x_j$ .
- Each criterion  $j$  in  $F$  carries a rational significance  $w_i$  such that  $0 < w_j < 1.0$  and  $\sum_{j \in F} w_j = 1.0$ .

# Performing marginally at least as good as

Each criterion *j* is characterizing a double threshold order  $\geq$  on *A* in the following way:

$$
r(x \geq y) = \begin{cases} +1 & \text{if } x_j - y_j \geq -ind_j \\ -1 & \text{if } x_j - y_j \leq -pr_j \\ 0 & \text{otherwise.} \end{cases}
$$
 (1)

j - *j - j -*

 $r(x_i)=y_i$ 

**+1**

**0**

**−ind**

**−1**

**j** x<sub>j</sub>− y<sub>j</sub>

- $+1$  signifies x is performing at least as good as y on criterion  $j$ ,
- $-1$  signifies that x is not performing at least as good as y on criterion j.

0 signifies that it is unclear whether, on criterion  $j, x$  is performing at least as good as y.

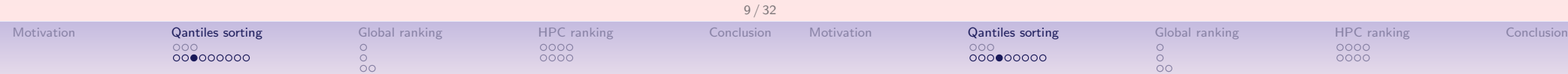

### Performing globally at least as good as

Each criterion *j* contributes the significance  $w_i$  of his "at least as good as" characterization  $r(\geq i)$  to the global characterization  $r(\geq)$  in the following way:

$$
r(x \geq y) = \sum_{j \in F} [w_j \cdot r(x \geq y)] \qquad (2)
$$

- $r > 0$  signifies x is globally performing at least as good as y,
- $r < 0$  signifies that x is not globally performing at least as good as y,
- $r = 0$  signifies that it is *unclear* whether x is globally performing at least as good as y.

# The bipolar outranking relation  $\succeq$

**j**

**−pr**

From an epistemic point of view, we say that:

- 1. object x outranks object y, denoted  $(x \succeq y)$ , if
	- 1.1 a significant majority of criteria validates a global outranking situation between x and y, i.e.  $(x \ge y)$  and
	- 1.2 no veto  $(x \ll y)$  is observed on a discordant criterion,
- 2. object x does not outrank object y, denoted  $(x \nleq y)$ , if
	- 2.1 a significant majority of criteria invalidates a global outranking situation between x and y, i.e.  $(x \ngeq y)$  and
	- 2.2 no counter-veto  $(x \gg y)$  observed on a concordant criterion.

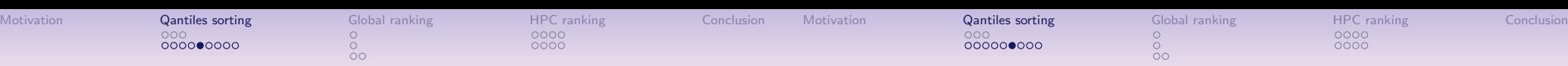

Polarising the global "at least as good as " characteristic

The valued bipolar outranking characteristic  $r(\succsim)$  is defined as follows:

 $\frac{1}{20}$ 

$$
r(x \succsim y) = \begin{cases} 0, & \text{if } [\exists j \in F : r(x \llless_{j} y)] \wedge [\exists k \in F : r(x \ggg_{k} y)] \\ [r(x \geq y) \oslash -r(x \llless y)] \end{cases}
$$
, otherwise.

And in particular,

 $0000000000$ 

- $r(x \succeq y) = r(x \geq y)$  if no very large positive or negative performance differences are observed,
- $r(x \succeq y) = 1$  if  $r(x \ge y) \ge 0$  and  $r(x \gg y) = 1$ ,
- $r(x \ge y) = -1$  if  $r(x \ge y) \le 0$  and  $r(x \ll y) = 1$ .

## q-tiles sorting with bipolar outrankings

#### Proposition

The bipolar characteristic of x belonging to upper-closed q-tiles class  $q^k$ , resp. lower-closed class  $q_k$ , may hence, in a multiple criteria outranking approach, be assessed as follows:

$$
r(x \in q^k) = \min \big[ -r(\mathbf{q}(p_{k-1}) \succsim x), r(\mathbf{q}(p_k) \succsim x) \big] r(x \in q_k) = \min \big[ r(x \succsim \mathbf{q}(p_{k-1})), -r(x \succsim \mathbf{q}(p_k)) \big]
$$

#### Proof.

The bipolar outranking relation  $\succeq$ , being weakly complete, verifies the coduality principle (Bisdorff 2013). The dual  $(\chi)$  of  $\succsim$  is, hence, identical to the strict converse outranking  $\preceq$  relation. to the strict converse outranking  $\precsim$  relation.

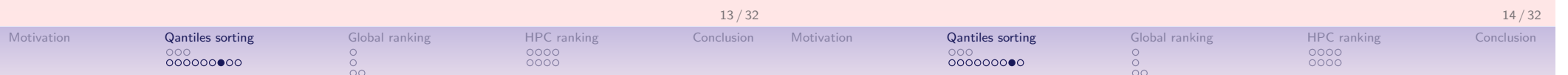

### The multicriteria (upper-closed)  $q$ -tiles sorting algorithm

- 1. **Input**: a set X of *n* objects with a performance table on a family of m criteria and a set Q of  $k = 1, \dots, q$  empty q-tiles equivalence classes.
- 2. For each object  $x \in X$  and each  $q$ -tiles class  $q^k \in \mathcal{Q}$ 2.1  $r(x \in q^k)$   $\leftarrow$  min  $(-r(\mathbf{q}(p_{k-1}) \succsim x), r(\mathbf{q}(p_k) \succsim x))$ 2.2 if  $r(x \in q^k) \geq 0$ :  $\operatorname{\mathsf{add}}\nolimits x$  to  $q\textrm{-}$  tiles class  $q^k$
- 3. Output: Q

#### Comment

- 1. The complexity of the q-tiles sorting algorithm is  $\mathcal{O}(n \, \text{mq})$ ; linear in the number of decision actions  $(n)$ , criteria  $(m)$  and quantile classes  $(q)$ .
- 2. As Q represents a partition of the criteria measurement scales, i.e. the upper limits of the preceding category correspond to the lower limits of the succeeding ones, there is a potential for run time optimization.

# Example of sparse outranking Digraph

>>> from bigOutrankingDigraphs import \* >>> t = RandomPerformanceTableau(numberOfActions=50,seed=5) >>> bg = BigOutrankingDigraphMP(t,quantiles=5) >>> bg.showDecomposition() \*--- quantiles decomposition in decreasing order---\* c1. [0.60-0.80[ : ['a22','a24','a32'] c2. [0.40-0.80[ : ['a16', 'a28','a31','a40'] c3. [0.40-0.60[ : ['a01','a02','a05','a06','a10', 'a13','a15','a25','a27','a35', 'a36','a37','a39','a41','a48'] c4. [0.20-0.60[ : ['a09','a14','a18','a20','a26', 'a38','a43','a45','a49'] c5. [0.20-0.40[ : ['a03','a04','a07','a08','a11', 'a12','a17','a21','a29','a30', 'a33','a34','a42','a44','a47'] c6. [0.00-0.40[ : ['a46','a50'] c7. [0.00-0.20[ : ['a19','a23']

### Sparse versus standard outranking digraph of order 50

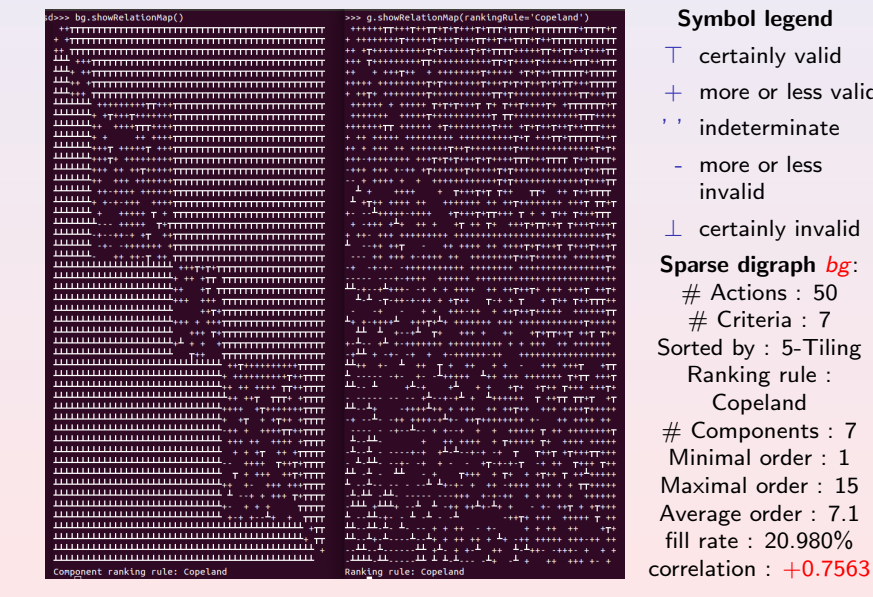

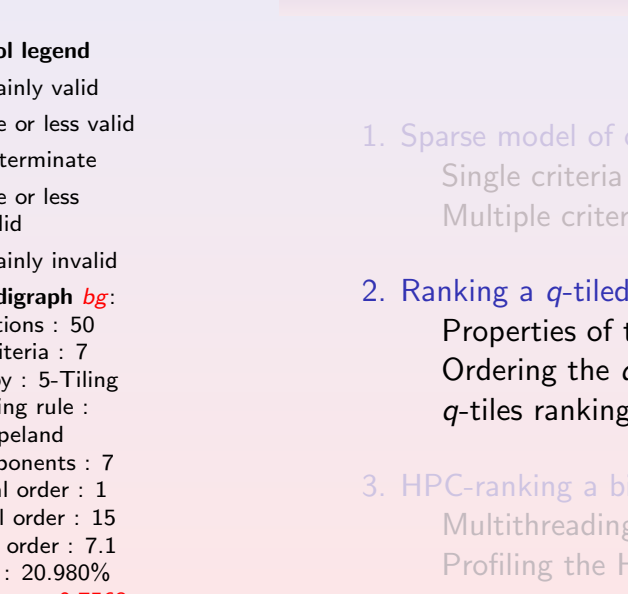

Motivation Qantiles sorting Global ranking HPC ranking Conclusion

### Content

 $\tilde{\cap}$ 

- outranking digraph guantiles sorting ia quantiles sorting
- performance tableau the  $q$ -tiles sorting  $q$ -tiles sorting result g-algorithm

#### ig performance tableau

I the sorting&ranking procedure HPC sorting&ranking procedure

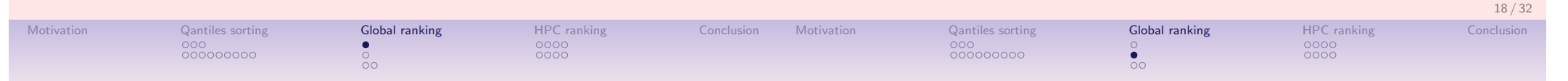

### Properties of q-tiles sorting result

- 1. Coherence: Each object is always sorted into a non-empty subset of adjacent q-tiles classes.
- 2. Uniqueness: If the q-tiles classes represent a discriminated partition of the measurement scales on each criterion and  $r \neq 0$ , then every object is sorted into exactly one q-tiles class.
- 3. Independence: The sorting result for object  $x$ , is independent of the other object's sorting results.

#### Comment

The independence property gives us access to efficient parallel processing of class membership characteristics  $r(x \in q^k)$  for all  $x \in X$  and  $q^k$  in  $Q$ .

### Ordering the q-tiles sorting result

The q-tiles sorting result leaves us with a more or less refined partition of the set  $X$  of n potential decision actions. For linearly ranking from best to worst the resulting parts of the  $q$ -tiles partition we may apply three strategies:

- 1. Optimistic: In decreasing lexicographic order of the upper and lower quantile class limits;
- 2. Pessimistic: In decreasing lexicographic order of the lower and upper quantile class limits;
- 3. Average: In decreasing numeric order of the average of the lower and upper quantile limits.

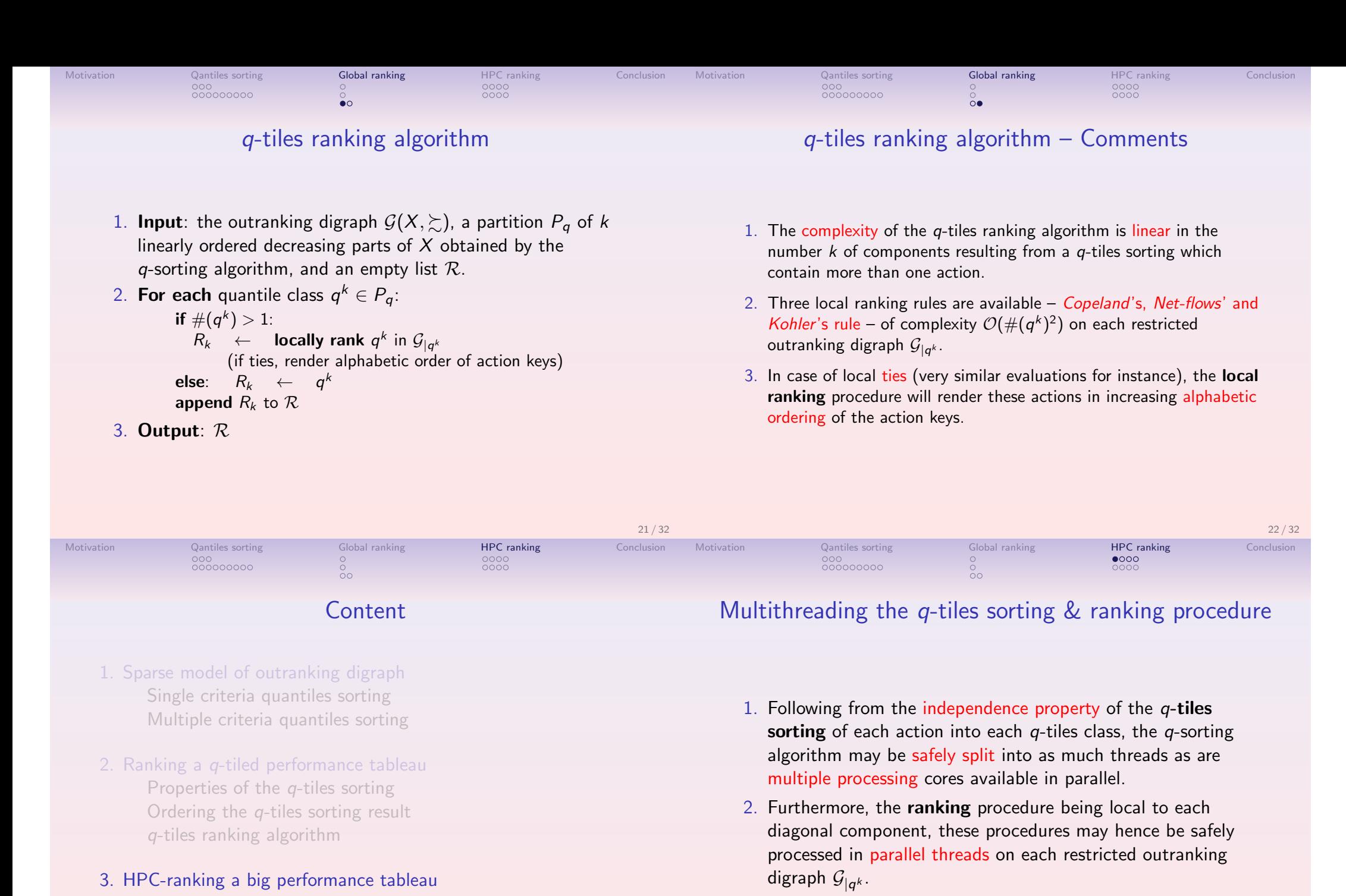

3. HPC-ranking a big performance tableau Multithreading the sorting&ranking procedure Profiling the HPC sorting&ranking procedure

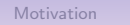

from multiprocessing import Process, active\_children

Process. init (self) self.threadID = threadID

def \_\_init\_\_(self, threadID, ...)

...

... task description

... pre-threading tasks per job print('iteration = ',job+1,end=" ")  $splitThread = myThread(job, ...)$ 

... post-threading tasks per job

class myThread(Process):

def run(self):

...

for job in range(nbrOfJobs):

splitThread.start() while  $active\_children()$  !=  $[]$ :

print('Exiting computing threads') for job in range(nbrOfJobs):

 $nbr0fJobs = ...$ 

pass

Generic algorithm design for parallel processing

 $\tilde{\circ}$ 

Motivation Qantiles sorting Global ranking HPC ranking Conclusion  $\tilde{\cap}$ 

# Choosing the right granularity ?

Is it more efficient:

- to run many simple jobs in parallel?
- to run in parallel a small number of complex jobs ?
- to align the number of parallel jobs to the number of available cores ?
- to start more parallel jobs than available cores ?

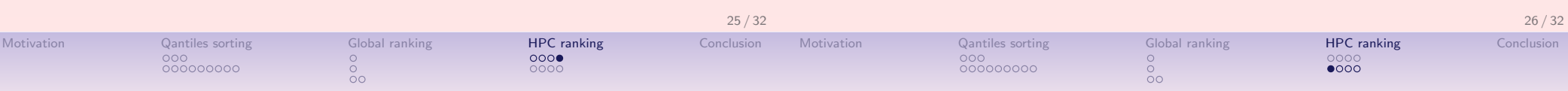

### HPC performance measurements

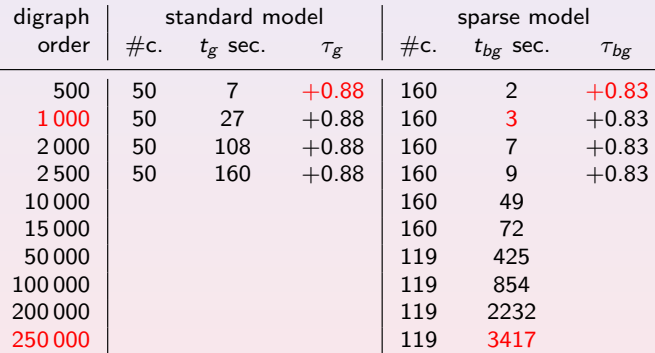

#### Legend:

- $\#c.$  = number of cores;
- $g$ : standard outranking digraph,  $bg$ : the sparse outranking digraph;
- $t_g$ , resp.  $t_{bg}$ , are the corresponding constructor run times;
- $\tau_g$ , resp.  $\tau_{bg}$  are the ordinal correlation of the Copeland ordering with the given outranking relation.

# Choosing a ranking rule – run time statistics

#### Sample of 100 random outranking graphs of order 250

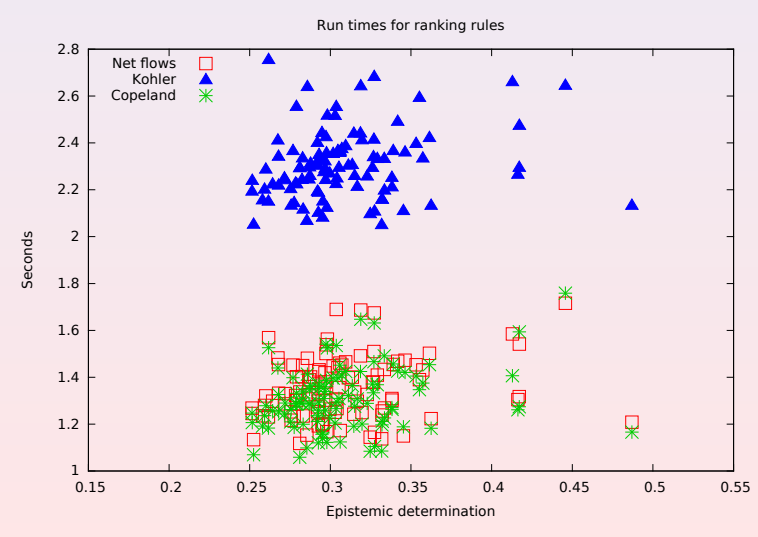

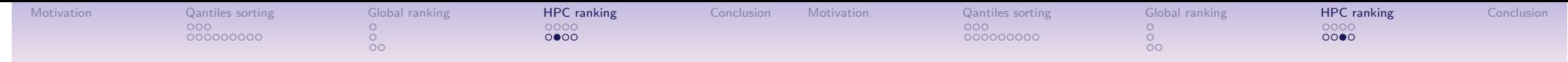

### Choosing a ranking rule – fitness of ranking rule

#### Sample of 100 random outranking graphs of order 250

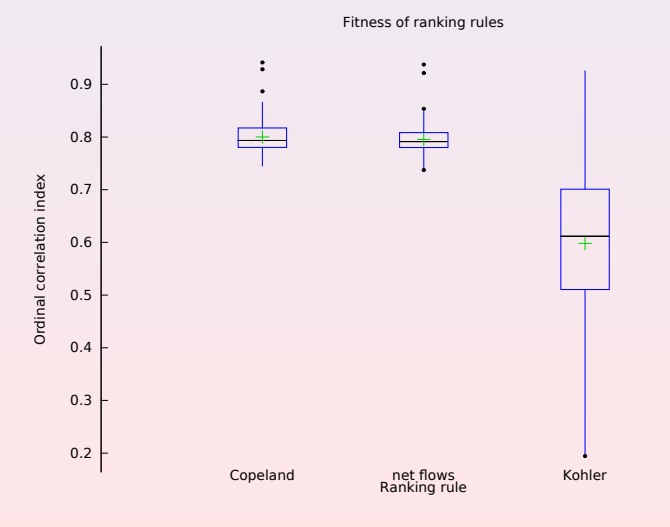

#### Profiling the local ranking procedure

It is opportune to use Copeland's rule for ranking form the standard outranking digraph, whereas both, Net Flows and Copeland's ranking rule, are equally efficient on the sparse outranking digraph.

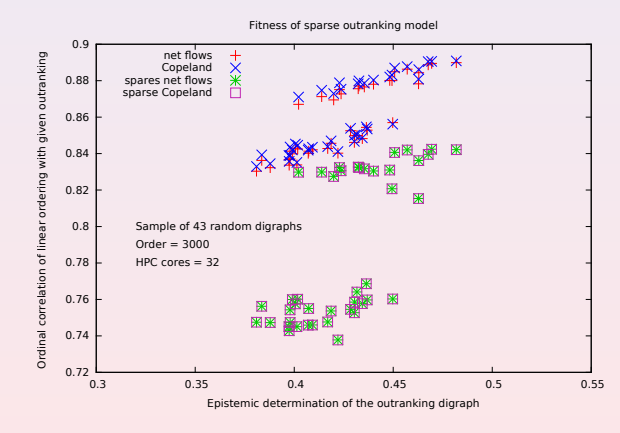

The quality of the sparse model based linear ordering is depending on the alignment of the given outranking digraph, but not on its actual order.

# Standard versus 50-tiled sparse outranking digraphs

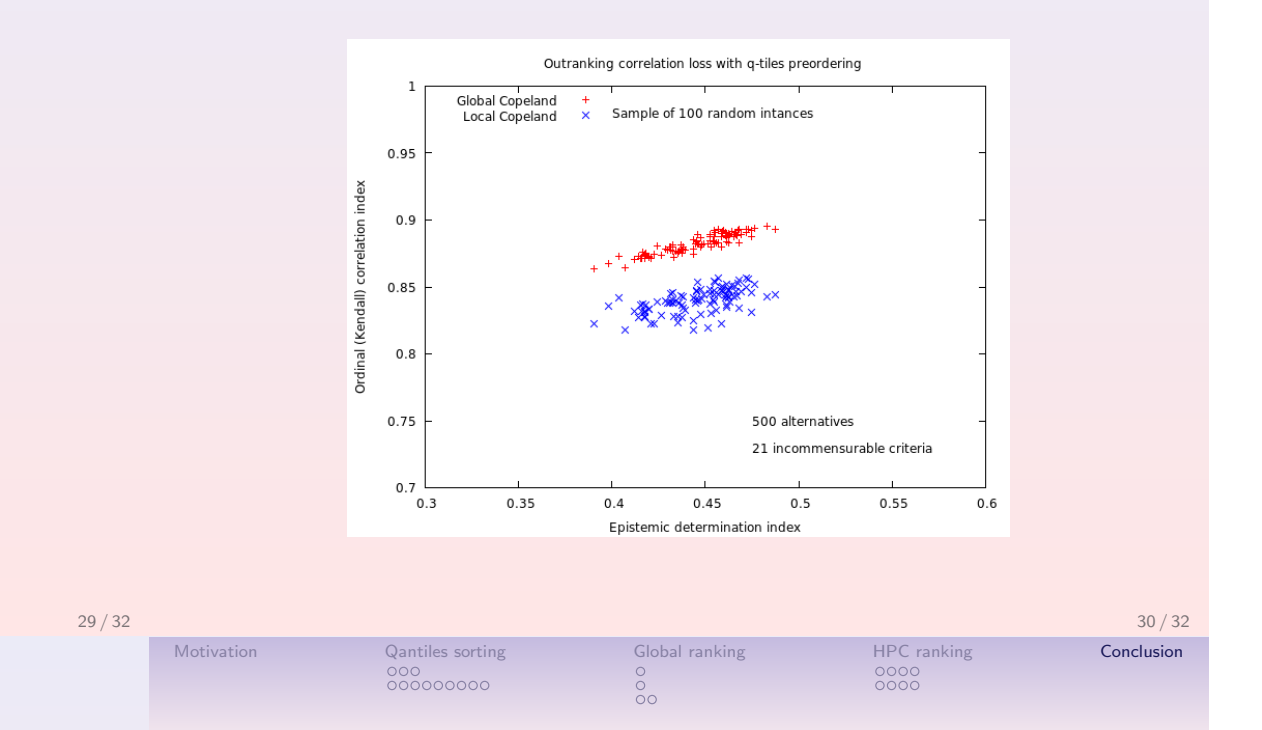

Concluding ...

- We implement a sparse outranking digraph model coupled with a linearly ordering algorithm based on quantiles-sorting & local-ranking procedures;
- Global ranking result fits apparently well with the given outranking relation;
- Independent sorting and local ranking procedures allow effective multiprocessing strategies;
- Efficient scalability allows hence the ranking of very large sets of potential decision actions (thousands of nodes) graded on multiple incommensurable criteria;
- Good perspectives for further optimization and ad-hoc fine-tuning.